You have seen *function calls* since high school, like

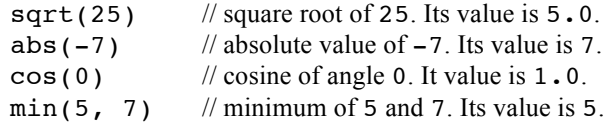

You will learn to write functions in Java later. Here we just look at how to write *calls* on functions.

A function call has the form

<*function-name*> ( <*arguments*> )

where <*arguments*> is a list of expressions separated by commas. The first three function calls you see here have one argument. The last function call has two arguments —the expressions 5 and 7— and they are separated by a comma. You have even seen a function with no arguments: function length (remember the lecture on type String).

Please remember the term *argument* of a function call. You may see it called the *actual parameter*. We do not use this terminology because it is confusing, as you will see when we discuss writing functions themselves.

A function call is an expression, and you can put one anywhere an expression could be placed, as you can see in this expression:

 $1 + min(5, 7) * 2$ 

Secondly, since a function call is an expression, it can be *evaluated* to *yield a result*. The value the expression  $min(5, 7)$  is 5, so the value of the expression given above is 11.

Since Java is strongly typed, arguments of function calls have to have certain types. For example, you can't ask for the square root of a boolean value. And the value of a function call also has a specific, known type.

Java has thousands of built-in functions for you to use. Here, we tell you about a few of the mathematical ones. Their names begin with "Math." —for reasons that will become clear later.

Function Math.sqrt yields the square root of its argument. Its argument is a **double** value —if it is a narrower type, like **int**, the argument will be promoted to a **double**. And it yields a **double** result.

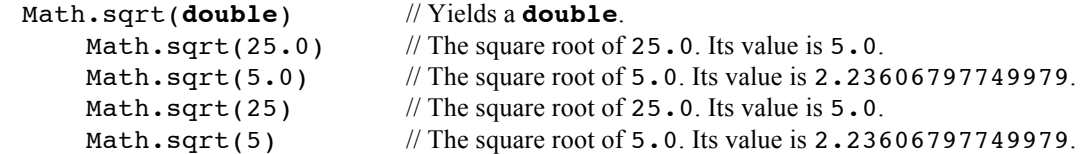

Function Math.abs yields the absolute value of its **int** argument —found simply changing the sign of the argument, if necessary, so that the answer is positive.

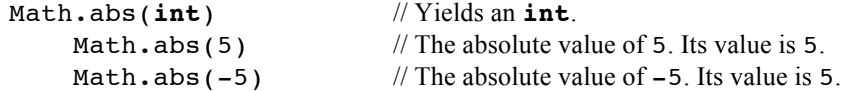

Actually, there are several absolute functions, depending on the argument type. For example,

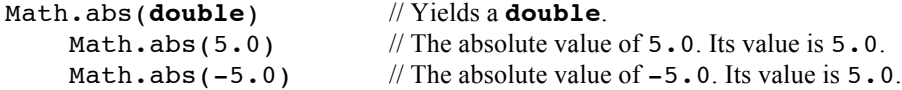

Function Math.min yields the minimum of its two **int** arguments. And, you can see by testing in the interactions pane that there are two min methods, one for **int** arguments and another for **double** arguments. Note that if one argument is a **double** and the other is an **int**, the **int** value will be automatically promoted to type **double.**

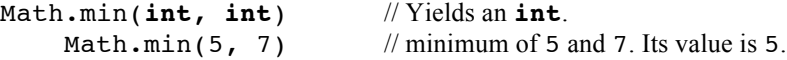

## Function calls

Math.min(5,  $-7$ ) // minimum of 5 and  $-7$ . Its value is  $-7$ .

```
Math.min(double, double)// Yields a double.
```
Math.min(5.0, 7.0) // minimum of 5.0 and 7.0. Its value is 5.0. Math.min(5.0,  $-7$ ) // minimum of 5.0 and  $-7$ . Its value is  $-7.0$ .

Three useful functions are

```
Math.round(double), Math.floor(double), Math.ceil(double).
```
Math.round rounds its argument to the nearest integer:

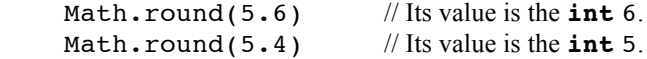

Math.floor and Math.ceil are the floor and ceiling function. Think of one integer, say 5, as being the floor, the next integer, say 6, being the ceiling, and all the real numbers between 5 and 6 being between the floor and ceiling.

A more mathematical definition is that

 $floor(x)$  is the largest integer that is at most x.  $ceil(x)$  is the smallest integer that is at least x.

Note that the result, although an integer, is of type **double**.

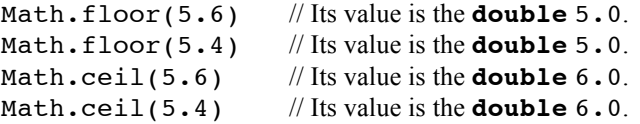

There are many more functions like this. We just want to give you an idea of what is available. You can find more of them listed in a table on page 24 of Gries/Gries, and later, we will show you how to access the specifications of all the functions that begin with "Math.". Also, we wanted to acquaint you with our terminology for dealing with functions.